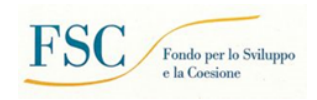

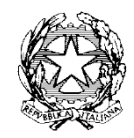

*Presidenza del Consiglio dei Ministri*

DIPARTIMENTO PER LE POLITICHE DI COESIONE E PER IL SUD

**Contratto Istituzionale di Sviluppo** 

Linee guida per la gestione, l'attuazione, la rendicontazione e il monitoraggio degli interventi

# Sommario

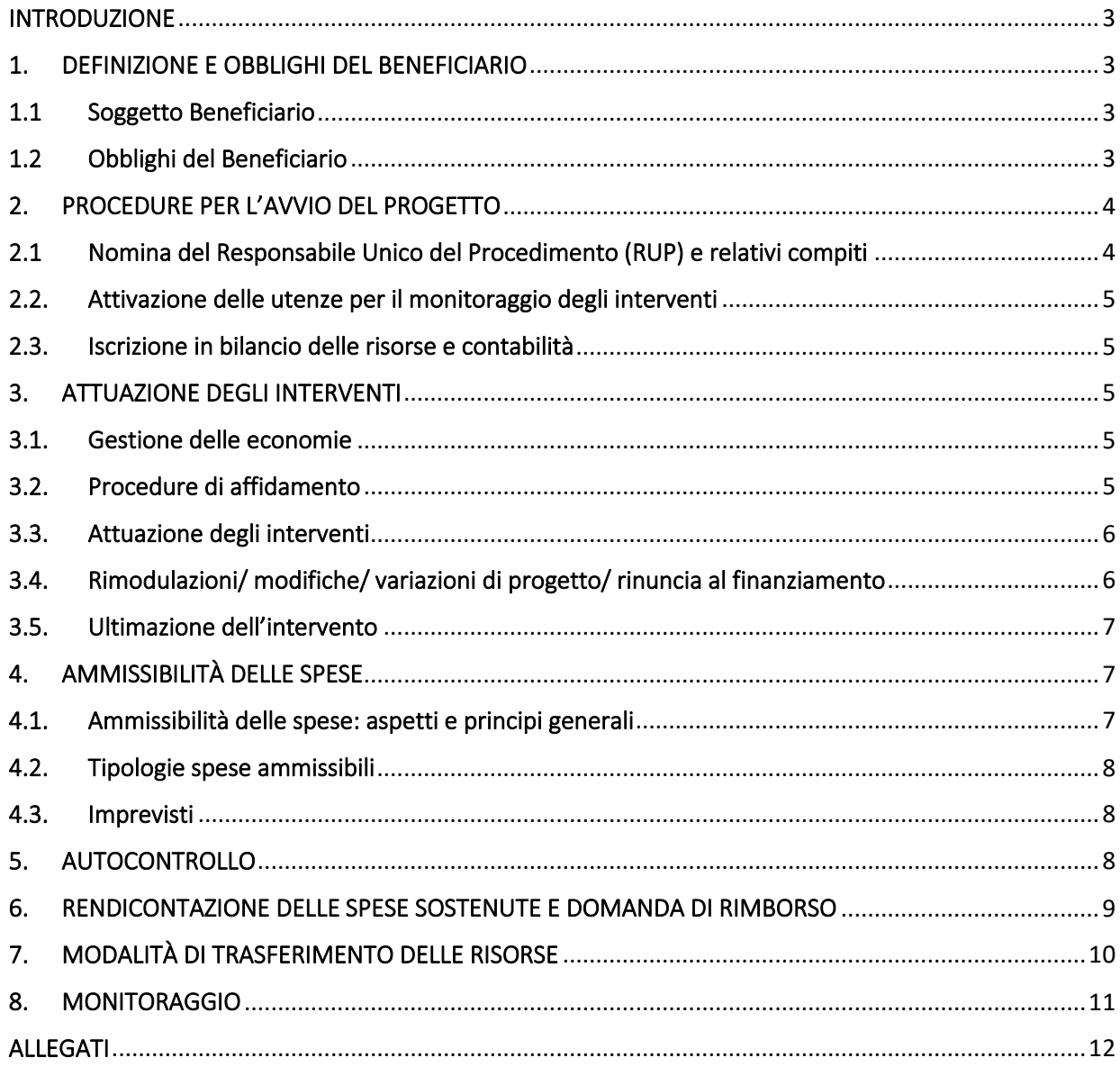

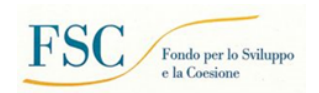

### <span id="page-2-0"></span>INTRODUZIONE

Le presenti Linee Guida descrivono le modalità cui deve attenersi il soggetto Beneficiario ai fini dell'attuazione e della rendicontazione degli interventi finanziati dalle risorse FSC 2014-2020 ed FSC 2021-2027nell'ambito dei Contratti Istituzionali di Sviluppo (CIS).

Le risorse sono attribuite direttamente ai beneficiari degli interventi che dovranno alimentare il sistema di monitoraggio SGP (Sistema Gestione Progetti).

Le funzioni di controllo saranno così articolate:

- attività di autocontrollo eseguita direttamente dai beneficiari;
- controlli di I livello degli interventi eseguiti su base campionaria dal Servizio XVII Ufficio V del Dipartimento per le politiche di coesione e per il Sud (DpcoeS).

# <span id="page-2-1"></span>1. DEFINIZIONE E OBBLIGHI DEL BENEFICIARIO

#### <span id="page-2-2"></span>1.1 Soggetto Beneficiario

Il Beneficiario è l'organismo responsabile dell'avvio e della realizzazione degli interventi, a cui vengono trasferite le risorse finanziarie (a titolo di anticipazione, pagamenti intermedi e saldo). Ad esso compete la responsabilità di un intervento, nel rispetto delle norme comunitarie e nazionali, nonché della rilevazione di tutti i dati inerenti allo stesso alimentando periodicamente il sistema di monitoraggio ai sensi del decreto legislativo 29 dicembre 2011, n. 229 e assicurandone veridicità, affidabilità e coerenza.

Il Beneficiario è di norma anche Soggetto Attuatore, salvo che non venga valutato opportuno l'intervento di INVITALIA che potrà essere attivata mediante la sottoscrizione di appositi disciplinari ai sensi dell'art. 7 del CIS.

# <span id="page-2-3"></span>1.2 Obblighi del Beneficiario

Il D. Lgs. n. 50/2016 e s.m.i. "Codice dei contratti pubblici" prevede che sia la fase dell'affidamento sia la fase dell'esecuzione degli appalti pubblici debbano espletarsi nel rispetto di una serie di principi che il Beneficiario, in qualità di stazione appaltante, è tenuto ad osservare ed in particolare:

- − principio di economicità;
- − principio di efficacia;
- − principio di tempestività;
- − principio di correttezza.

I restanti principi, di seguito elencati, debbono essere altresì rispettati nella fase di affidamento:

- − principio di libera concorrenza;
- − principio di parità di trattamento e non discriminazione;
- − principio di trasparenza e pubblicità;
- − principio di proporzionalità.

Nell'attuazione dell'intervento, il Beneficiario è tenuto a:

- 1. assumere, nel caso non deleghi tali funzioni, tutte le responsabilità di stazione appaltante nel rispetto della normativa in materia di appalti pubblici, con particolare riferimento al D. Lgs. n. 50/2016 e s.m.i.;
- 2. dotarsi di un sistema di contabilità separata per gli interventi finanziati a valere sul CIS o, nel caso in cui la contabilità relativa a tale intervento sia ricompresa nel sistema contabile in uso, a distinguere tutti i dati e i documenti contabili dell'intervento cofinanziato in maniera chiara e trasparente al fine di rendere ogni controllo più celere in qualsiasi momento;
- 3. rispettare la normativa sulla tracciabilità dei flussi finanziari prevista dalla legge n. 136/2010 s.m.i. In particolare, l'art. 3 della citata norma dispone che gli appaltatori, i subappaltatori e i subcontraenti della

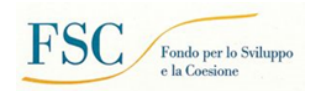

filiera delle imprese, nonché i concessionari di finanziamenti pubblici a qualsiasi titolo interessati ai lavori, ai servizi e alle forniture pubblici, devono utilizzare conti correnti bancari o postali dedicati alle commesse pubbliche, anche in via non esclusiva (comma 1); il bonifico bancario o postale deve riportare il Codice identificativo di gara (CIG) e il Codice unico di progetto (CUP) relativo all'investimento pubblico (comma 5);

- 4. richiedere l'assegnazione del CUP, ai sensi dell'art. 11 della L. n. 3/2003 e della delibera del CIPE n. 63/2020 per l'eventuale individuazione di nuovi interventi;
- 5. rispettare gli obblighi e gli adempimenti previsti nel provvedimento di assegnazione del finanziamento e negli altri documenti che disciplinano l'attuazione del FSC;
- 6. conservare, come previsto dalla normativa nazionale vigente, la documentazione originale inerente alla realizzazione dell'intervento e renderla disponibile ai fini delle attività di verifica e controllo;
- 7. osservare rigorosamente gli obblighi informativi e di pubblicità, nel rispetto delle norme comunitarie e nazionali;
- 8. osservare il cronoprogramma procedurale e di spesa dell'intervento caricato e validato nel Sistema informatico in uso SGP (Sistema Gestione Progetti);
- 9. comunicare tempestivamente al RUC ogni informazione riguardante le eventuali problematiche che potrebbero causare ritardi nella realizzazione dell'intervento;
- 10.garantire l'accesso alle aree di cantiere allo scopo di accertare la realizzazione dell'intervento e la conformità degli elementi fisici e tecnici realizzati;
- 11.garantire l'accesso a tutta la documentazione amministrativa, tecnica e contabile relativa all'intervento alle strutture competenti del Dipartimento per le politiche di coesione e per il Sud (DpcoeS) della Presidenza del Consiglio dei Ministri, del MEF-IGRUE e a tutti gli organismi deputati allo svolgimento di controlli sull'utilizzo delle risorse pubbliche;
- 12.attestare le spese effettivamente sostenute nel periodo di riferimento conservando copia della documentazione amministrativa e contabile relativa all'operazione finanziata;
- 13.aggiornare, con cadenza bimestrale, i dati di monitoraggio relativi all'avanzamento finanziario, fisico e procedurale dell'intervento;
- 14.fornire ogni ulteriore informazione richiesta dal RUC.

# <span id="page-3-0"></span>2. PROCEDURE PER L'AVVIO DEL PROGETTO

# <span id="page-3-1"></span>2.1 Nomina del Responsabile Unico del Procedimento (RUP) e relativi compiti

Per ogni intervento, il Beneficiario provvede ad individuare il Responsabile Unico del Procedimento (RUP), ai sensi e per gli effetti dell'art. 31 del D.Lgs. n. 50/2016 e s.m.i che ne disciplina anche le funzioni ed i compiti e prescrive, al comma 3, che, ai sensi della [legge 7 agosto 1990, n. 241,](https://www.bosettiegatti.eu/info/norme/statali/1990_0241.htm) svolge tutti i compiti relativi alle procedure di programmazione, progettazione, affidamento ed esecuzione previste dal Codice dei contratti pubblici, che non siano specificatamente attribuiti ad altri organi o soggetti.

In particolare, il RUP, oltre ai compiti previsti dalle norme sottese, deve:

- pianificare il processo operativo teso alla completa realizzazione dell'intervento, assicurandone la conclusione nei termini previsti dal cronoprogramma;
- organizzare una puntuale tenuta del fascicolo di progetto contenente tutta la documentazione tecnica nonché quella afferente alla gestione amministrativa e contabile dello stesso, con espressa menzione del codice CUP di identificazione del singolo intervento finanziato;
- tenere agli atti tutta la documentazione di gara (es. determina a contrarre, verbali di gara, determina di aggiudicazione, contratto ecc.) il CUP e il CIG (Codice Identificativo di Gara) relativi all'intervento oggetto di finanziamento;
- monitorare costantemente l'attuazione degli impegni assunti dai soggetti coinvolti nella realizzazione dell'intervento, ponendo in essere tutte le azioni opportune e necessarie al fine di garantirne la completa realizzazione nei tempi previsti e segnalando al responsabile dell'attuazione dei singoli interventi gli eventuali ritardi e/o ostacoli che ne dilazionano e/o impediscono l'attuazione;

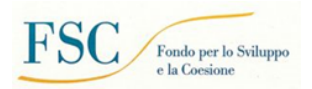

- alimentare costantemente il sistema di monitoraggio con la compilazione di tutti i campi obbligatori e necessari al trasferimento delle risorse, con particolare riferimento agli impegni ed ai pagamenti effettuati;
- effettuare i controlli ordinari in concomitanza all'attuazione degli interventi, sul rispetto della normativa comunitaria e nazionale, sull'ammissibilità delle spese, sulla regolarità e completezza della documentazione trasmessa e sull'effettiva e regolare esecuzione degli interventi, sul collaudo nonché comunicare eventuali violazioni accertate.
- accertare le eventuali economie rimettendo al RUC apposita relazione asseverata.

#### <span id="page-4-0"></span>2.2. Attivazione delle utenze per il monitoraggio degli interventi

L'accesso a SGP, messo a disposizione dal DpcoeS per il monitoraggio, è consentito solo ad utenti opportunamente abilitati attraverso apposita modalità di profilatura.

La richiesta di attivazione dell'utenza di accesso, per il ruolo di Beneficiario, deve essere inviata utilizzando l'apposito modulo (All.1) al DpcoeS, debitamente compilato e firmato.

Ricevuto il modulo di richiesta di attivazione dell'utenza, il Referente del DpcoeS provvede ad attivare l'utenza.

#### <span id="page-4-1"></span>2.3. Iscrizione in bilancio delle risorse e contabilità

Il Beneficiario, successivamente alla pubblicazione della delibera CIPESS di assegnazione delle risorse FSC deve provvedere a:

- a) tenere una contabilità separata dell'intervento cofinanziato o, nel caso in cui la contabilità relativa a tale intervento sia ricompresa nel sistema contabile in uso, a distinguere tutti i dati e i documenti contabili dell'intervento cofinanziato in maniera chiara al fine di rendere ogni controllo più celere in qualsiasi momento;
- b) effettuare i pagamenti mediante bonifico bancario o postale intestato al fornitore o mediante mandato di pagamento o altri strumenti purché idonei ad assicurare la piena tracciabilità delle operazioni. Le relative quietanze di pagamento, affinché possano ritenersi valide ed efficaci, devono essere espressamente e inequivocabilmente riferite al diritto di credito di cui al documento contabile probatorio; devono, inoltre, riportare la causale del pagamento effettuato. Non sono ammissibili spese pagate in contanti;
- c) osservare tutte le norme vigenti riguardo la tracciabilità dei pagamenti.

#### <span id="page-4-2"></span>3. ATTUAZIONE DEGLI INTERVENTI

#### <span id="page-4-3"></span>3.1. Gestione delle economie

Le economie sono risorse derivanti da diverse tipologie di risparmio dovute a:

- economie derivanti dall'espletamento delle procedure di gara per l'affidamento lavori/servizi/forniture;
- parziale rinuncia al finanziamento, da parte del Beneficiario;
- economie desunte dalla contabilità finale delle opere eseguite e/o dalle forniture acquisite, certificate dal Direttore dei lavori;
- ulteriori economie desunte dalla contabilità finale delle somme a disposizione effettivamente utilizzate dall'Amministrazione, certificate dal RUP.

Nel caso si verifichi una delle summenzionate fattispecie e il RUP accerti la presenza di economie, il Beneficiario comunica al RUC la quantità di risorse finanziarie non utilizzate e potenzialmente riprogrammabili ai sensi dell'art. 8 del CIS.

#### <span id="page-4-4"></span>3.2. Procedure di affidamento

La cornice normativa per l'attuazione delle procedure di affidamento è costituita dal D.Lgs. n. 50/2016 e s.m.i. e dal D.Lgs 36/2023 e s.m.i.. I principi generali posti a garanzia della correttezza della spesa impongono ai Beneficiari/Soggetti Attuatori destinatari di finanziamenti pubblici di assicurare il ricorso a procedure di evidenza pubblica, al fine di selezionare i soggetti esecutori dei lavori/servizi/forniture.

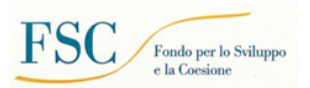

Ai sensi dell'articolo 14 del decreto-legge n. 77 del 2021 convertito con modificazioni dalla L. 29 luglio 2021, n. 108 i Beneficiari/Soggetti Attuatori possono ricorrere alle procedure semplificate previste, ad oggi, dal medesimo decreto-legge n. 77 del 2021; gli stessi possono altresì ricorrere alle ulteriori semplificazioni previste nonché dal decreto-legge n. 76 del 2020 e dal successivo decreto-legge n. 36 del 30 aprile 2022 convertito con modificazioni dalla L. 29 giugno 2022, n. 79.

# <span id="page-5-0"></span>3.3. Attuazione degli interventi

Nella fase di attuazione degli interventi, il Beneficiario è obbligato a rispettare la normativa comunitaria e nazionale vigente in materia di appalti pubblici, pena la revoca, parziale o totale, del finanziamento e l'attivazione delle procedure di recupero delle somme indebitamente versate.

Il Beneficiario è tenuto a realizzare l'intervento in conformità al progetto posto a base di gara entro la data stabilita per la sua conclusione, a vigilare sulla corretta e tempestiva esecuzione del contratto d'appalto e ad utilizzare tutti gli strumenti contrattuali e legali a sua disposizione per garantirne la corretta e tempestiva esecuzione.

Il Beneficiario è tenuto a rispettare e a far rispettare tutti gli obblighi contrattuali assunti con gli esecutori delle opere e i fornitori e, in particolare, a liquidare i pagamenti entro i termini previsti nel contratto e comunque entro 30 giorni dal certificato di pagamento ai sensi dell'articolo 113-bis del codice dei contratti pubblici.

Ai fini delle rendicontazioni intermedie, il Beneficiario deve tenere agli atti la seguente documentazione:

- determina di approvazione del progetto e del relativo quadro economico posto a base di gara ed eventuali successive determine di approvazione di quadri economici eventualmente rimodulati;
- documentazione relativa alle procedure di affidamento di lavori, servizi e forniture, dalla determina a contrarre all'aggiudicazione definitiva;
- contratti di lavori, servizi e forniture, inclusi eventuali atti aggiuntivi;
- la documentazione relativa alla polizza fidejussoria relativa alla anticipazione e certificati di pagamento dei SAL;
- provvedimenti di liquidazione delle spese;
- mandati di pagamento;
- fatture;
- quietanze;
- eventuali collaudi in corso d'opera;
- collaudo tecnico-amministrativo / certificato regolare esecuzione;
- check list dell'autocontrollo effettuato.

La documentazione indicata costituisce il livello minimo per poter superare i controlli anche finalizzati al trasferimento delle risorse.

#### <span id="page-5-1"></span>3.4. Rimodulazioni/ modifiche/ variazioni di progetto/ rinuncia al finanziamento

Pena la non ammissibilità delle spese, eventuali modifiche del progetto approvato dal CIPESS dovranno essere comunicate al DpcoeS, che ne valuterà consistenza ed entità e deciderà se sottoporne l'approvazione al Tavolo Istituzionale.

Ogni variazione degli interventi in corso d'opera deve essere adeguatamente motivata e giustificata nel rispetto delle casistiche prescritte dal D.Lgs n.50/2016 s.m.i. ovvero dal Dlgs 36/2023 in base al rispettivo campo di applicazione.

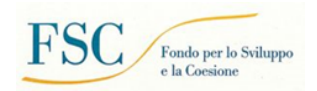

#### <span id="page-6-0"></span>3.5. Ultimazione dell'intervento

Nel momento in cui tutte le attività progettuali previste siano state realizzate e l'intervento possa considerarsi completato, il Beneficiario è tenuto ad attestare la regolare ultimazione dello stesso. In occasione della rendicontazione finale, il Beneficiario invia al DpcoeS la comunicazione di conclusione dell'intervento con la contestuale dichiarazione che la rendicontazione finale delle spese sostenute è corredata dalla relativa documentazione contabile, nonché da tutta la documentazione tecnica ed amministrativa relativa all'ultimazione e alla funzionalità dello stesso intervento.

Nello specifico, ai fini della rendicontazione finale, al Beneficiario potrà essere richiesta copia della seguente documentazione:

- quadro economico finale dell'intervento;
- rendiconto e relazione finali:
- documentazione relativa alle procedure di affidamento (qualora non precedentemente già trasmesse);
- certificato di collaudo/certificato di regolare esecuzione;
- certificato di verifica di conformità, in caso di acquisizione di beni e servizi;
- attestazione di regolare esecuzione;
- certificato di ultimazione delle prestazioni;
- provvedimento di approvazione del certificato di collaudo;
- elenco complessivo delle spese sostenute;
- elenco delle spese liquidate e di quelle non pagate per carenza fondi;
- copia dei provvedimenti di liquidazione delle spese;
- copia dei mandati di pagamento (successivamente al pagamento);
- copia delle fatture quietanzate (successivamente al pagamento);
- check list di autocontrollo.

# <span id="page-6-1"></span>4. AMMISSIBILITÀ DELLE SPESE

#### <span id="page-6-2"></span>4.1. Ammissibilità delle spese: aspetti e principi generali

Sono ammissibili tutte le spese sostenute, direttamente connesse alla realizzazione dell'intervento, a condizione che esse siano:

- legittime, ossia conformi con le normative vigenti, anche in materia fiscale e contabile (in particolare con riferimento alle norme in materia di appalti pubblici, regimi di aiuto, concorrenza, ambiente);
- concretamente correlate all'operazione cofinanziata;
- effettive, ossia corrispondenti ai pagamenti realmente effettuati ed effettivamente imputabili all'operazione;
- documentabili, ossia giustificate da fatture o da documenti contabili avente valore probatorio equivalente;
- contenute nei limiti autorizzati, ossia rispettare i presupposti e le condizioni disciplinati dall'atto di ammissione a cofinanziamento.

La valutazione sull'ammissibilità della spesa sarà in ogni caso frutto dell'attività di controllo di I livello.

#### Non sono, comunque, ammissibili:

- i pagamenti effettuati in contanti;
- gli interessi passivi, le commissioni per operazioni finanziarie, le perdite di cambio e gli altri oneri meramente finanziari;
- l'imposta sul valore aggiunto (IVA) recuperabile;
- le ammende, le penali e le spese per controversie legali e contenzioso, a qualunque titolo, che siano riconducibili a responsabilità e/o a comportamenti negligenti del soggetto attuatore;
- le spese relative ad un bene rispetto al quale il Beneficiario abbia già fruito di una misura di sostegno finanziario regionale, nazionale e/o comunitario.
- le spese correnti per la gestione e il personale.

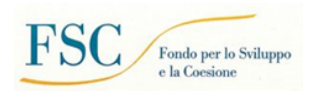

# <span id="page-7-0"></span>4.2. Tipologie spese ammissibili

Fatti salvi i limiti di ammissibilità delle spese previsti dalla normativa comunitaria e nazionale, ed in particolare i principi stabiliti dall'art. 2 comma 1 del d.lgs. 88/2011, sono ammissibili a titolo esemplificativo le seguenti spese:

- quelle previste dal quadro economico di progetto;
- IVA realmente e definitivamente sostenuta dal beneficiario, nonché ogni altro tributo o onere fiscale, previdenziale e assicurativo, purché non recuperabili e direttamente afferenti all'intervento;
- imposta di registro, purché afferenti all'intervento;
- acquisto di terreni e di edifici già costruiti, purché siano direttamente connessi all'intervento e vengano rispettate le condizioni di cui agli artt. 17 e 18 del DPR 22/2018;
- locazione semplice e il noleggio. Per quanto riguarda la locazione finanziaria o leasing finanziario, si fa riferimento all'art. 19 del citato DPR n. 22/2018;
- arredi, attrezzature e apparecchiature nonché spese per impianti e reti tecnologiche, purché strettamente funzionali agli interventi;
- spese tecniche relative a progettazione, necessarie attività preliminari, coordinamento della sicurezza in fase di progettazione, conferenze di servizi, direzione lavori e coordinamento della sicurezza in fase di esecuzione, assistenza giornaliera e contabilità, collaudo; sono ammissibili le spese per attività tecnico amministrative connesse alla progettazione, di supporto al responsabile del procedimento, di verifica e validazione e, in generale, gli oneri per gli incarichi di cui all'art. 31, comma 8, del Codice dei contratti pubblici nonché, quelli per il Responsabile Unico del Procedimento di cui al comma 1 del medesimo articolo 31, secondo quanto stabilito ai comma 1 e 2 dell'art. 10 del dl n. 36 del 30 aprile 2022 come convertito con modificazioni dalla legge 29 giugno 2022, n. 79. Sono altresì ammissibili le spese per rilievi, prove di laboratorio, sondaggi archeologici e geologici, indagini propedeutiche alla progettazione, nonché le spese di pubblicità relative alle gare d'appalto, le spese per la predisposizione di cartellonistica di cantiere, le spese per i collaudi.

#### <span id="page-7-1"></span>4.3. Imprevisti

Tale categoria riguarda l'eventuale posta programmatica per "imprevisti", riportata nel quadro economico di progetto. Questa può essere utilizzata, nei casi e nei limiti tassativamente stabiliti dall'art. 106 del D.Lgs. 50/ 2016 e s.m.i..

Resta inteso che ogni eccedenza di spesa rispetto all'importo finanziato, per qualsiasi motivo determinata e purché ammissibile in base a quanto già esposto, resterà a carico del Beneficiario, che provvederà alla relativa copertura con mezzi finanziari reperiti a propria cura ed onere.

# <span id="page-7-2"></span>5. AUTOCONTROLLO

Il Beneficiario è tenuto a svolgere la funzione di autocontrollo in relazione alle operazioni di propria competenza.

L'autocontrollo si sostanzia nell'attività di analisi interna svolta direttamente dal Beneficiario sugli interventi di cui è responsabile per verificare la conformità della stessa alle norme di riferimento e la correttezza della spesa sostenuta in relazione a detti interventi.

L'attività di autocontrollo deve essere espletata attraverso la compilazione di specifiche *check list* (All.6) in corrispondenza di ciascuna richiesta di erogazione di finanziamento, ad eccezione della prima, che avviene a titolo di anticipazione.

Il DpcoeS potrà attivare controlli a campione. Eventuali violazioni della normativa comunitaria e nazionale rilevate in fase di controllo successivamente alla certificazione della spesa ed al rimborso dei Beneficiari comportano la gestione degli effetti delle irregolarità e quindi dei relativi recuperi.

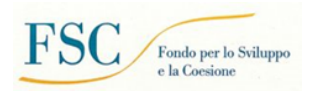

# <span id="page-8-0"></span>6. RENDICONTAZIONE DELLE SPESE SOSTENUTE E DOMANDA DI RIMBORSO

Il Soggetto Beneficiario, per l'erogazione dell'anticipazione dell'importo dell'intervento, dovrà effettuare il caricamento degli interventi nel Sistema Nazionale di Monitoraggio (SNM) del MEF-IGRUE e presentare la richiesta di anticipo secondo il format allegato (All.4).

Successivamente, a fronte delle spese sostenute e a valle delle attività di autocontrollo, inserisce i dati in SGP e richiede l'erogazione del pagamento attraverso la Domanda di Rimborso (DdR), redatta secondo il format allegato alle presenti Linee guida (All.5 e 5A). Le DdR vengono trasmesse al DpcoeS con la contestuale attestazi[o](#page-8-1)ne da parte del RUP della corretta tenuta dei documenti relativi al rendiconto del costo realizzato<sup>1</sup>, alla documentazione amministrativo-contabile, alla Relazione tecnica di sintesi e alla verifica delle relative check list di autocontrollo (All. 6).

Il Dipartimento verifica il corretto inserimento in SGP, ne valida il trasferimento nel Sistema Nazionale di Monitoraggio (SNM) e attesta la regolarità della domanda di rimborso, predispone il mandato di pagamento a valere sulle risorse FSC che trasmette al MEF-IGRUE per il successivo trasferimento delle risorse al beneficiario.

Ciascuna erogazione avverrà a seguito dell'espletamento di tutti gli adempimenti sopra richiamati e sulla base dell'effettiva disponibilità finanziaria. La rendicontazione finale delle spese di cui sopra deve essere trasmessa entro 90 giorni dall'emissione del certificato di collaudo (o regolare esecuzione) dell'intervento stesso o da una dichiarazione rilasciata dall'Amministrazione di adeguatezza e completezza del prodotto consegnato, ove prevista.

I costi rendicontabili - secondo il criterio della "spesa effettivamente sostenuta" commisurata in "costo realizzato" - devono essere debitamente rappresentati e giustificati da idonea e inequivoca documentazione, pena la non ammissibilità degli stessi ai contributi del CIS.

Le spese sostenute e liquidate e/o il costo realizzato, in linea generale, devono essere giustificati dalle seguenti tipologie di documenti, che devono essere debitamente conservati dal Beneficiario ed esibiti su richiesta degli organi di controllo:

- giustificativi della prestazione o della fornitura: sono documenti che descrivono la prestazione o la fornitura (come, ad esempio, fatture, ricevute esenti IVA, ecc.), che fanno riferimento al giustificativo di impegno per l'esecuzione dell'operazione finanziata, e ne esibiscono il relativo costo realizzato e/o liquidato;
- quietanze/giustificativo di pagamento: sono documenti che attestano, in maniera inequivoca, l'avvenuto pagamento della prestazione o fornitura, quali, a titolo esemplificativo e non esaustivo delle altre forme di pagamento consentite: il mandato di pagamento con relativa liquidazione; la ricevuta bancaria del bonifico, con indicazione nella causale del riferimento al progetto, ecc. Questa documentazione va correlata ai giustificativi di impegno per l'esecuzione dell'operazione finanziata;
- idonea documentazione probatoria delle attività realizzate: SAL (stato avanzamento lavori), report delle attività svolte, verbali, prodotti realizzati, ecc., sempre associati ai giustificativi di impegno per l'esecuzione dell'operazione finanziata.

<span id="page-8-1"></span><sup>&</sup>lt;sup>1</sup> Per una definizione del costo realizzato, si consulti il Manuale SGP (sezione 8.2.9 Piano Costi). Nella piattaforma di monitoraggio SGP è necessario che il costo realizzato sia almeno pari o superiore all'importo chiesto a rimborso/SAL.

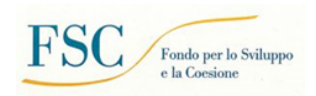

# **Circuito Finanziario per gli interventi finanziati da FSC**

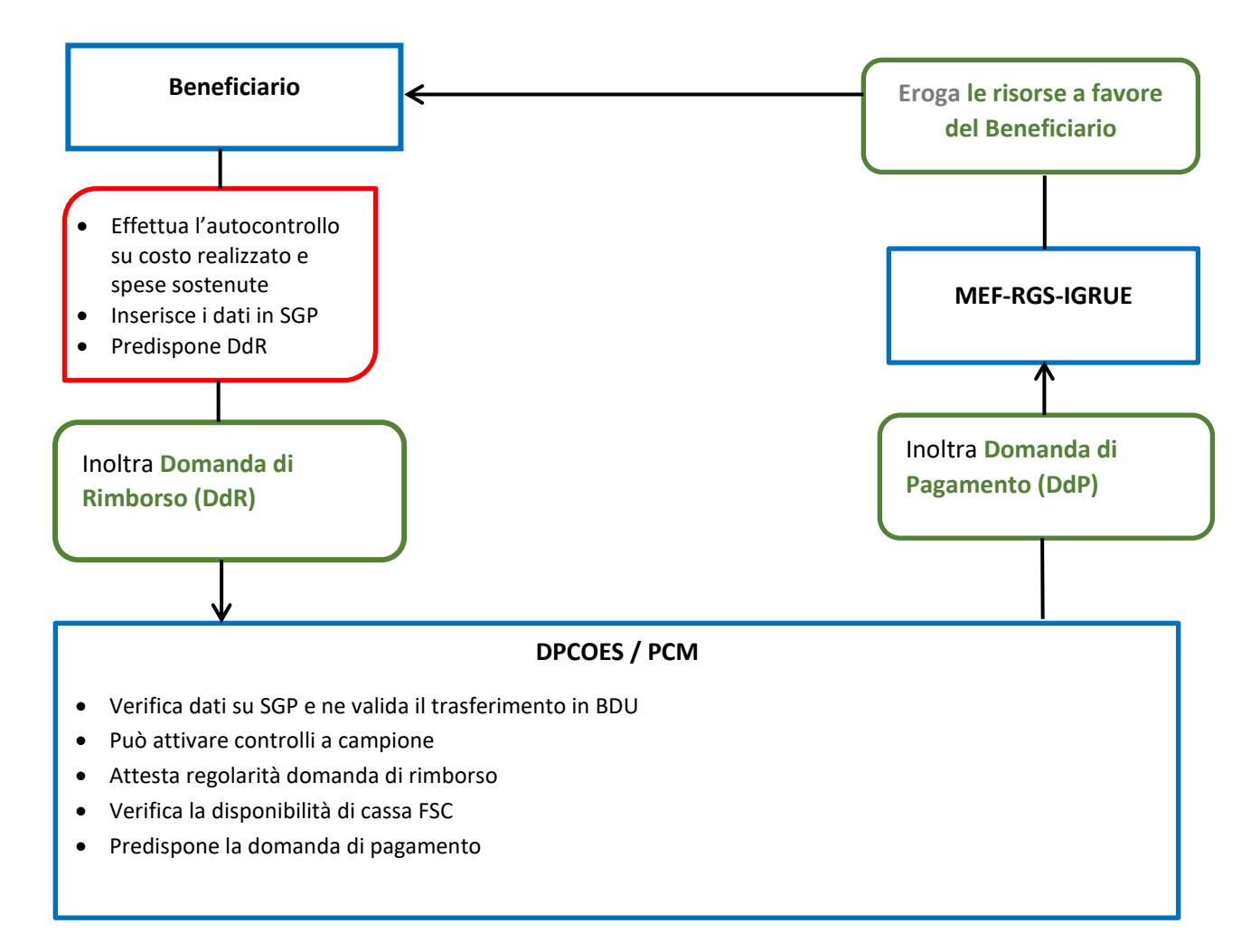

# <span id="page-9-0"></span>7. MODALITÀ DI TRASFERIMENTO DELLE RISORSE

Il trasferimento delle risorse ai Beneficiari avverrà secondo le seguenti modalità:

- anticipazione pari al 10% dell'importo assegnato per singolo intervento; a seguito del caricamento degli interventi nel Sistema Nazionale di Monitoraggio (SNM) del MEF-IGRUE e sulla base della richiesta formulata dal Beneficiario (All.4). La percentuale dell'anticipazione è fissata al 20% per gli interventi dotati di un livello di progettazione utile all'avvio della gara lavori, in analogia a quanto previsto all'art. 97 del Decreto-legge 17 marzo 2020, n. 18, convertito in legge 24 aprile 2020, n. 27 ed in linea con quanto stabilito dalle delibere CIPESS di assegnazione delle risorse. Il RUC, per ciascun intervento, attesta, nella domanda di pagamento da inoltrare al Dipartimento per le politiche di coesione e per il Sud, il possesso del predetto requisito. L'anticipazione può essere richiesta in più soluzioni;
- pagamenti intermedi fino all'85% dell'importo assegnato a ciascun intervento, a titolo di rimborso delle spese effettivamente sostenute e/o del costo realizzato dal Beneficiario, evidenziate in apposita domanda

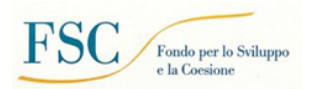

di rimborso. Il primo pagamento successivo all'anticipazione si può richiedere qualora il costo realizzato sia almeno pari al 5% dell'importo assegnato ai singoli interventi; i pagamenti successivi, sono richiesti allorquando si realizza un ulteriore costo realizzato anch'esso pari al 5% dell'importo complessivo. Tali trasferimenti sono disposti a titolo di rimborso delle corrispondenti spese sostenute e/o costo realizzato dal Beneficiario;

saldo del 5% per ciascun intervento, a seguito della conclusione dell'intervento.

### <span id="page-10-0"></span>8. MONITORAGGIO

Il processo di monitoraggio è costituito dall'insieme delle procedure, delle tecniche e delle attività volte a rilevare periodicamente i dati relativi allo stato di attuazione di un programma/progetto.

Gli interventi finanziati devono essere monitorati secondo le regole definite con il documento tecnico "Protocollo Unico di Colloquio" (PUC), diffuso con la Circolare n. 18 del 30 aprile 2015 del MEF-IGRUE e relativo vademecum di monitoraggio (All.2 e 3).

I dati vengono trasmessi dal RUC nel SNM con cadenza bimestrale, riportando gli avanzamenti conseguiti entro le date previste dalla Circolare 10 del 28 febbraio 2017 e riportate di seguito:

- I sessione al 28 febbraio;
- II sessione al 30 aprile;
- III sessione al 30 giugno;
- IV sessione al 31 agosto;
- V sessione al 31 ottobre;
- VI sessione al 31 dicembre.

Le fasi del monitoraggio si articolano in una serie di macro-attività, mediante le quali è possibile dare evidenza dell'aggiornamento delle informazioni riguardanti i progetti, Piani e i Programmi. Tali macro-attività, nello specifico, possono essere ricondotte ai seguenti step:

- rilevazione e verifica dei dati;
- conferma dei dati rilevati in funzione delle scadenze di monitoraggio;
- trasmissione dei dati al Sistema Nazionale di Monitoraggio;
- controlli e validazione dei dati di monitoraggio;
- pubblicazione dei dati.

Il Beneficiario è tenuto ad aggiornare costantemente i dati di monitoraggio verificandone i relativi avanzamenti nel periodo temporale di realizzazione e facendo comunque in modo che ad ogni scadenza bimestrale sopra riportata aggiorni e validi su SGP i dati di avanzamento procedurale, fisico, economico e finanziario, assumendosi la responsabilità della veridicità delle informazioni conferite.

Il mancato adempimento degli obblighi di monitoraggio comporterà la sospensione dei trasferimenti finanziari. Particolare rilevanza assume l'inserimento del dato relativo al costo realizzato, ovvero l'importo che si desume dalla determinazione certificata del debito contratto a seguito dell'esecuzione della prestazione. Coincide con la somma degli importi degli atti amministrativi di liquidazione secondo puntuali specificità.

Nel caso di realizzazione di **opere e lavori pubblici,** coincide con la somma degli importi degli atti amministrativi di liquidazione delle seguenti due categorie di voci:

1) Per i lavori, con l'importo del SAL liquidato;

2) Per le somme a disposizione, con l'importo riconosciuto dall'atto amministrativo di liquidazione previsto da ciascun ordinamento.

Nel caso di realizzazione di beni e servizi coincide con la somma degli importi degli atti amministrativi di liquidazione della spesa.

A livello operativo, nella rilevazione dei dati, il Beneficiario deve tenere in considerazione un set specifico di informazioni afferenti alle seguenti tipologie di dimensioni informative:

1. Monitoraggio Finanziario. Il monitoraggio finanziario consente di evidenziare i dati sui flussi finanziari degli interventi e di declinare: i) l'importo finanziario del progetto con specifica del relativo costo totale e della

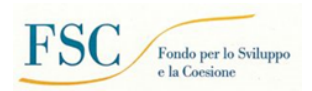

quota ammessa al finanziamento del CIS; ii) l'impegno giuridicamente vincolante; iii) i trasferimenti di risorse dal MEF al Beneficiario; iv) i pagamenti e i giustificativi di spesa sostenuti dal Beneficiario nei confronti dei fornitori individuati.

- 2. Monitoraggio Fisico. Ogni intervento viene associato a uno specifico set di indicatori di realizzazione (output) e di risultato (outcome). Il Beneficiario, pertanto, ai fini del monitoraggio fisico, provvede alla rilevazione dei valori di aggiornamento degli indicatori associati al progetto. Le informazioni sugli indicatori vengono rilevate in diversi momenti attuativi del progetto: in fase di programmazione (indicatori coerenti con il progetto e i rispettivi target) e, successivamente, in fase di attuazione, attraverso la valorizzazione periodica degli avanzamenti fisici.
- 3. Monitoraggio Economico. Il Beneficiario valorizza e aggiorna anche le dimensioni economiche del progetto, che si sostanziano nella rilevazione dei dati riguardanti il costo realizzato, ossia il valore delle attività progettuali effettivamente realizzate alla data di rilevazione e il costo da realizzare, cioè il valore delle opere e delle attività progettuali da realizzare fino al completamento del progetto e alla concorrenza del costo complessivo dello stesso.
- 4. Monitoraggio Procedurale. Il Beneficiario deve aggiornare i dati procedurali riguardanti i progetti di competenza. In particolare, il monitoraggio procedurale riguarda l'attuazione, in termini temporali, dell'intervento, aggiornato sulla base del pertinente iter procedurale articolato in specifiche fasi a cui il Beneficiario attribuisce le date previste ed effettive di espletamento.

Il Beneficiario è tenuto, inoltre, a dare evidenza delle procedure di aggiudicazione, espletate ai sensi della normativa applicabile.

\*\*\*\*\*\*\*\*\*\*\*\*\*\*\*\*\*\*\*\*\*\*\*\*\*\*\*\*\*\*\*\*\*\*\*\*\*\*\*\*\*\*\*\*\*\*\*\*\*

#### <span id="page-11-0"></span>ALLEGATI

- All.1 Modulo attivazione utenze Sistema Informatico Locale
- All.2 Protocollo Unico di Colloquio" (PUC)
- All.3 Vademecum per il monitoraggio
- All.4 Format Domanda di Anticipazione
- All. 5 Format Domanda di Rimborso (DdR)
- All. 5a Format allegato alla Domanda di Rimborso (DdR)
- All.6 *Check list* autocontrollo del Beneficiario-procedura
- All. 7 Manuale utente SGP (versione estesa);
- All. 7a Manuale utente SGP (versione semplificata).